### $\circledR$

### 2012/9/20

1.  $\circledR$ 

EC-CUBE

– (Visa MasterCard JCB AMEX Diners) – 2008 – 2008 (Contract of the Second of the Second of the Second of the Second of the Second of the Second of –  $\sim$  ATM –  $\mathcal{L}_{\text{max}}$  , which is a set of the set of the set of the set of the set of the set of the set of the set – ( Edy Suica 別途契 EC 合決 利用

 $\tt{ATM}$ ード スページ・スページ しゅうしゅうしゅう しゅうしゅうしゅうしゅ 電子 電子 支払 支払通知 決済 から ール 通知可能 銀行 振込 銀行 振込 支払 決済履歴検索 管理画面 可能 銀行 振込 支払 決済履歴検索 管理画面 可能 ンビ 支払番号案内 支払通知 決済 から ール 通知可能 決済種別 決済モジュール機能(※) (※)備考

 $\overline{2}$  $(\ )$ EC-CUBE  $\overline{4}$  $(2)$ 

5,6

EC-CUBE

## $(1)$

• ンロ

#### • and EC-CUBE data

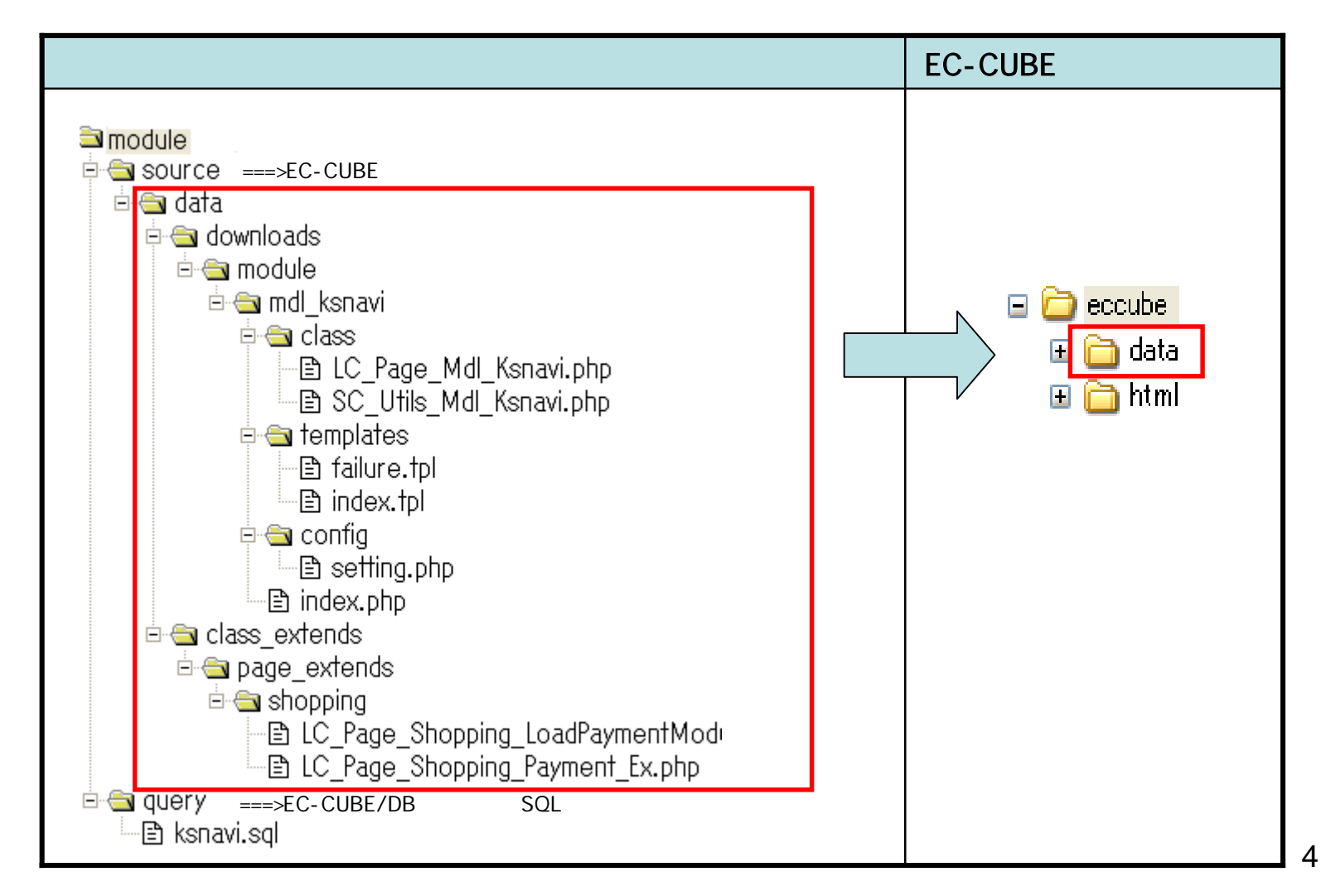

#### – data/downloads/module/mdl\_ksnavi/config/setting.php

• Production of the control of the control of the control of the control of the control of the control of the c

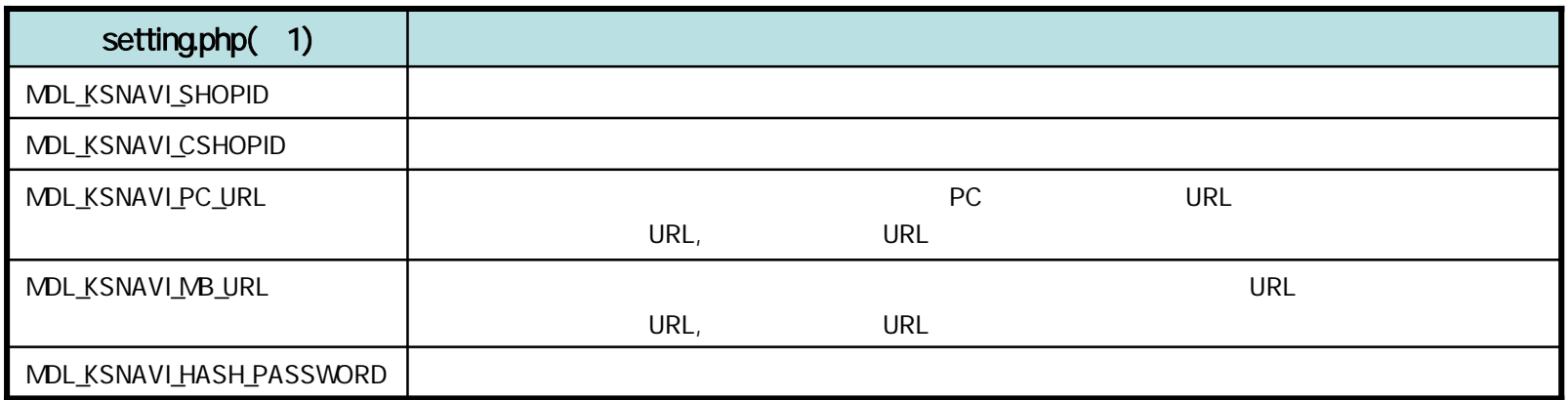

 $(1)$ 

• The EC-CUBE

– module/query/ksnavi.sql

SQL

### (setting.php)

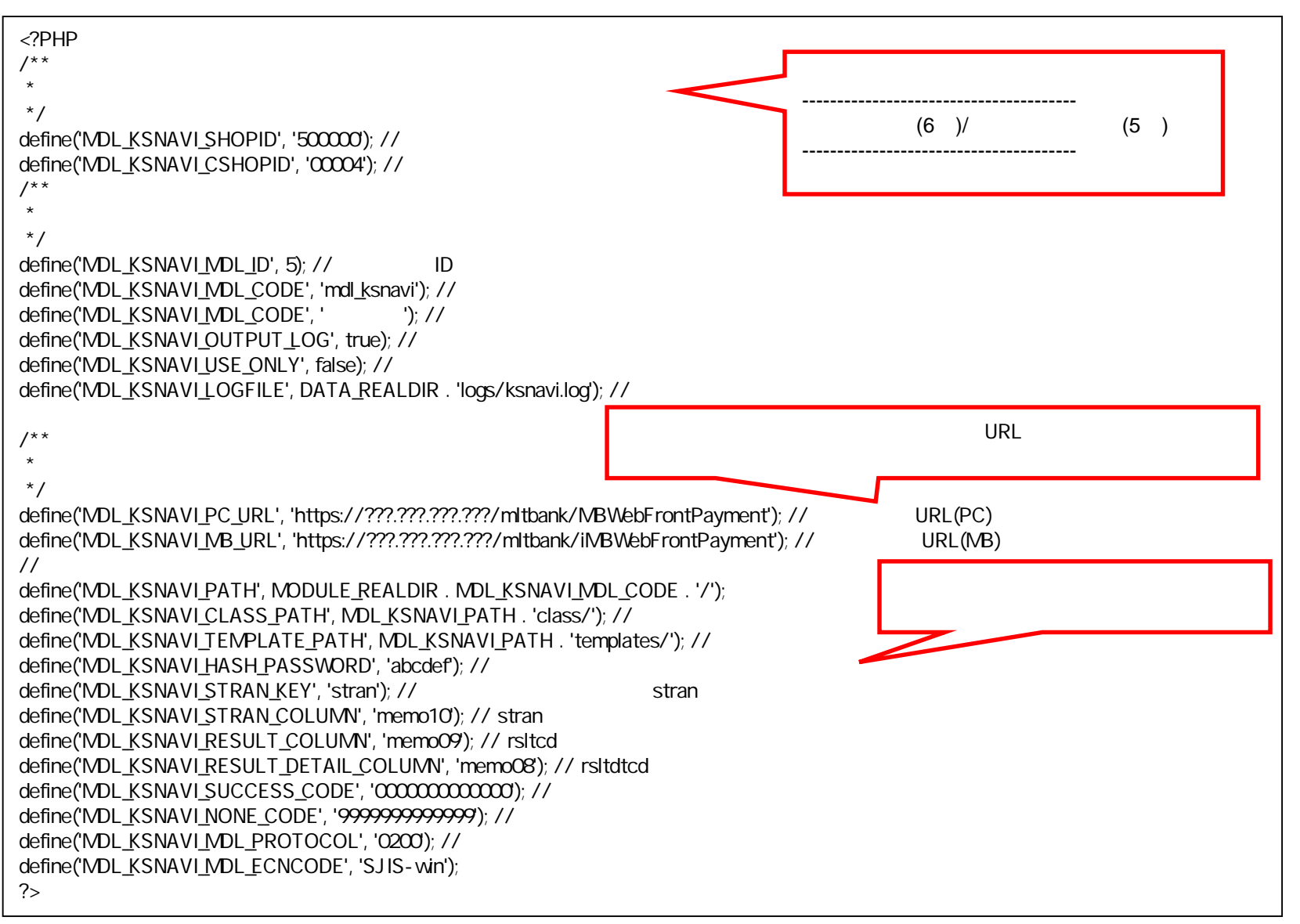

# Q&A

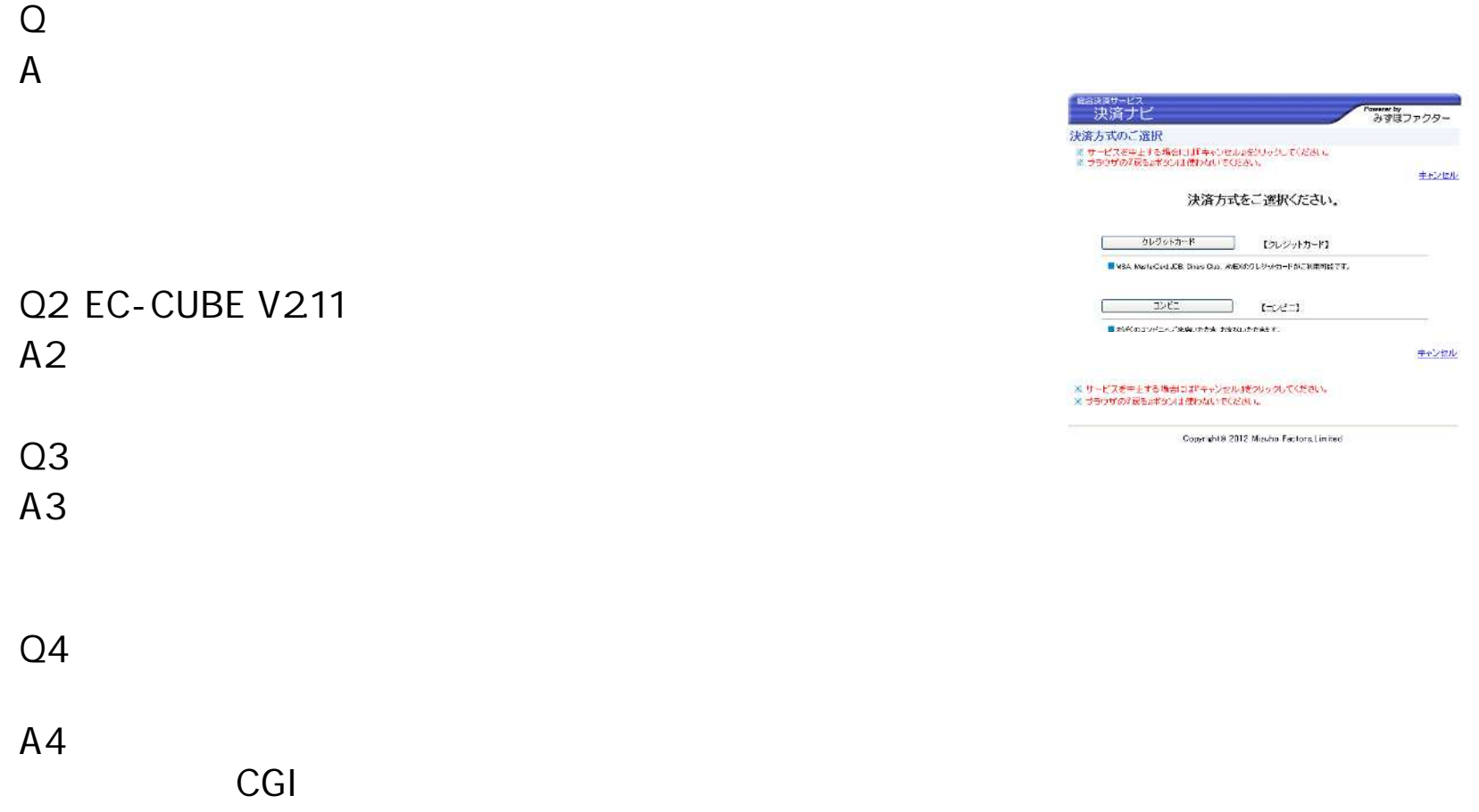